## **EoleSSO - Scénario #9921**

# **Clusterisation d'EoleSSO**

04/12/2014 14:17 - Christophe LEON

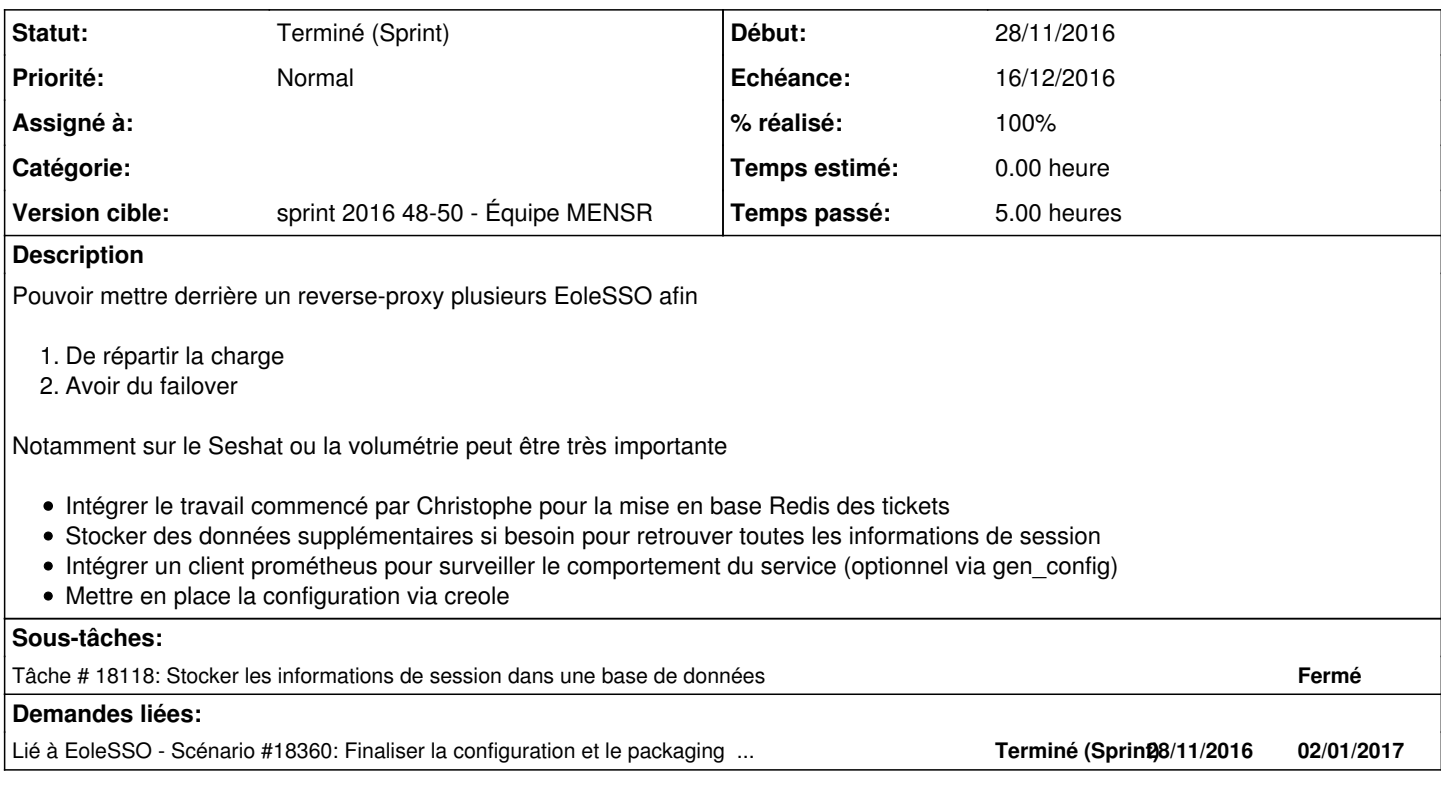

### **Révisions associées**

#### **Révision a56ed548 - 25/01/2017 13:33 - Bruno Boiget**

eole-sso-cluster-common: Installation du fichier posttemplate

ref #9921

#### **Révision 35324295 - 13/03/2017 14:59 - Bruno Boiget**

Suppression d'une redirection vers hubole.ac-reunion.fr

ref #9921

#### **Historique**

#### **#1 - 31/05/2016 08:55 - Francois Alberici**

Bonjour, je relance ce ticket

Le seshat ayant pris une place prépondérante dans nos infrastructures, il nous parait important de pouvoir renforcer cette brique en la "clusturisant" Merci

#### **#2 - 28/11/2016 09:59 - Bruno Boiget**

- *Tracker changé de Evolution à Scénario*
- *Sujet changé de Clusterisation du EoleSSO à Clusterisation d'EoleSSO*
- *Description mis à jour*
- *Début 04/12/2014 supprimé*

### **#3 - 28/11/2016 10:23 - Joël Cuissinat**

- *Echéance mis à 16/12/2016*
- *Version cible mis à sprint 2016 48-50 Équipe MENSR*
- *Début mis à 28/11/2016*

### **#4 - 28/11/2016 10:24 - Joël Cuissinat**

*- Points de scénarios mis à 2.0*

## **#5 - 19/12/2016 11:00 - Bruno Boiget**

*- Lié à Scénario #18360: Finaliser la configuration et le packaging d'EoleSSO en mode cluster ajouté*

### **#6 - 19/12/2016 11:05 - Daniel Dehennin**

*- Statut changé de Nouveau à Terminé (Sprint)*